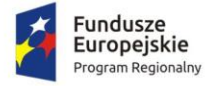

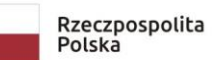

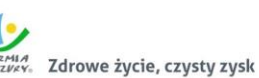

Unia Europejska Europejski Fundusz<br>Europejski Fundusz<br>Rozwoju Regionalnego

## **Załącznik nr 2 do SIWZ**

**Zamawiający:** Gmina Bisztynek ul. Kościuszki 2 11-230 Bisztynek

**Wykonawca:**

…………………………………

……………………………………

*(pełna nazwa/firma, adres, w zależności od podmiotu: NIP/PESEL, KRS/CEiDG)*

reprezentowany przez:

…………………………………………

……………………………………

*(imię, nazwisko, stanowisko/podstawa do reprezentacji)*

## **FORMULARZ OFERTOWY**

Składając ofertę w postępowaniu o udzielenie zamówienia publicznego pn. "Dostawa licencji i wdrożenie oprogramowania, przeprowadzenie modernizacji systemów dziedzinowych, uruchomienie e-usług publicznych wraz z dostawą oprogramowania i sprzętu informatycznego" w ramach projektu pn. Wdrożenie e-usług w Gminie Bisztynek realizowanego w ramach Regionalnego Programu Operacyjnego Województwa Warmińsko-Mazurskiego na lata 2014-2020, III Osi Priorytetowej Cyfrowy Region, Działanie 3.1 Cyfrowa dostępność informacji sektora publicznego oraz wysoka jakość e-usług publicznych, prowadzonego przez Gminę Bisztynek, ul. T. Kościuszki 2, 11-230 Bisztynek, my niżej podpisani:

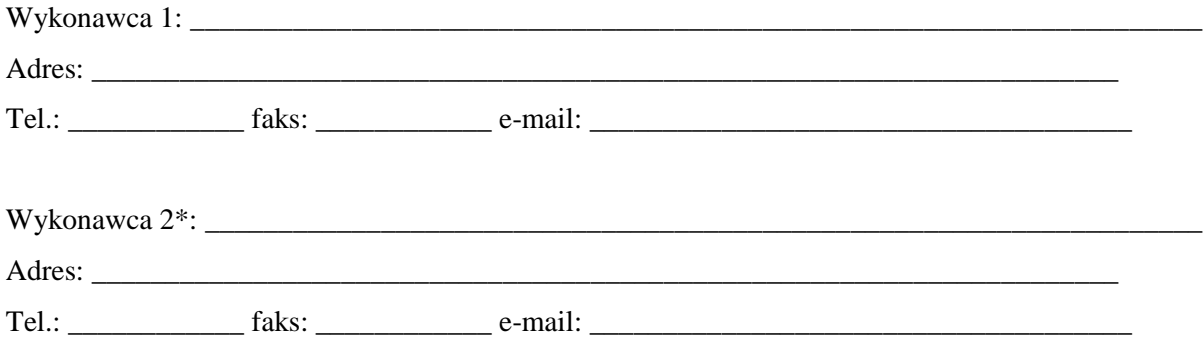

Pełnomocnik \* do reprezentowania Wykonawców wspólnie ubiegających się o udzielenie zamówienia (np. lider konsorcjum): \_\_\_\_\_\_\_\_\_\_\_\_\_\_\_\_\_\_\_\_\_\_\_\_\_\_\_\_\_\_\_\_\_\_\_\_\_\_\_\_\_\_\_\_\_\_\_\_\_\_\_\_\_\_\_\_\_\_\_\_\_\_ Adres:

Tel.: \_\_\_\_\_\_\_\_\_\_\_\_ faks: \_\_\_\_\_\_\_\_\_\_\_\_\_\_ e-mail: \_\_\_\_\_\_\_\_\_\_\_\_\_\_\_\_\_\_\_\_\_\_\_\_\_\_\_\_\_\_\_\_

- 1. Składamy ofertę na wykonanie przedmiotu zamówienia, której treść jest zgodna z treścią Specyfikacji Istotnych Warunków Zamówienia.
- 2. Oświadczamy, że zapoznaliśmy się ze Specyfikacją Istotnych Warunków Zamówienia (SIWZ) oraz jej załącznikami, wyjaśnieniami i zmianami SIWZ, a także uznajemy się za związanych określonymi w nich postanowieniami i zasadami postępowania.
- 3. Oferujemy wykonanie przedmiotu zamówienia dla **Części 1** Dostawa licencji i wdrożenie oprogramowania, przeprowadzenie modernizacji systemów dziedzinowych, uruchomienie e-usług publicznych, przeprowadzenie szkoleń \*\* za cenę……….zł brutto (słownie:……………………………………………………..), w tym podatek VAT…………………..zł (słownie:…………………………………..), w szczególności:

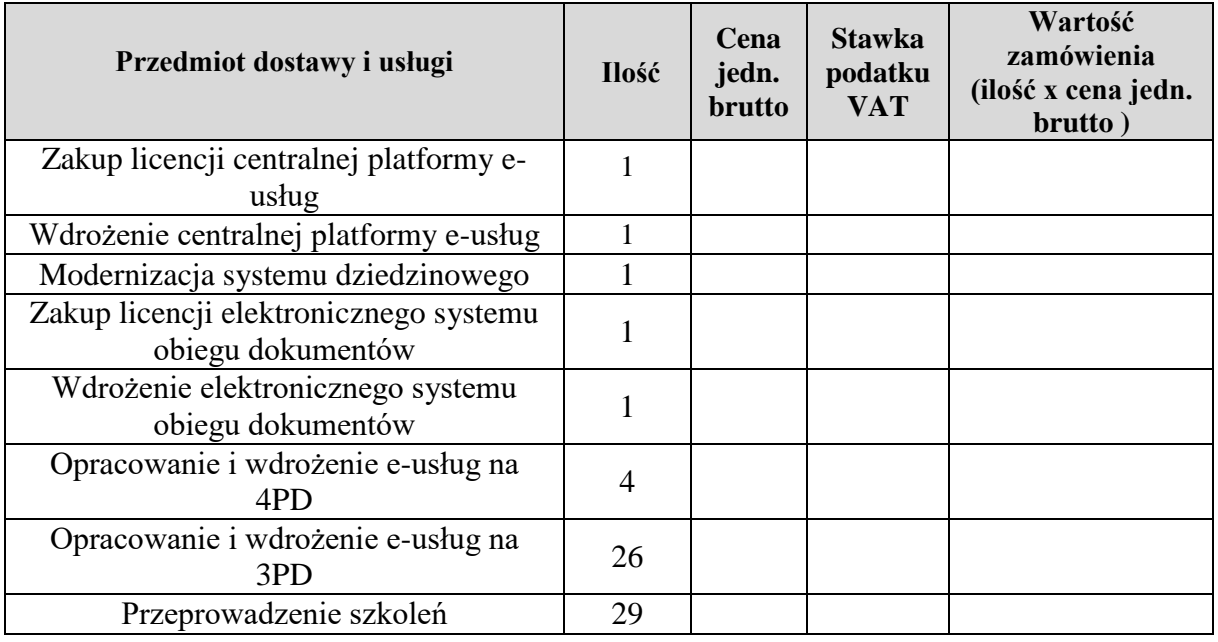

4. Oferujemy wykonanie przedmiotu zamówienia dla **Części 2** – Dostawa oprogramowania i sprzętu informatycznego\*\* za cenę……….zł brutto (słownie:……………………………………………………..), w tym podatek VAT…………………..zł (słownie:…………………………………..), w szczególności:

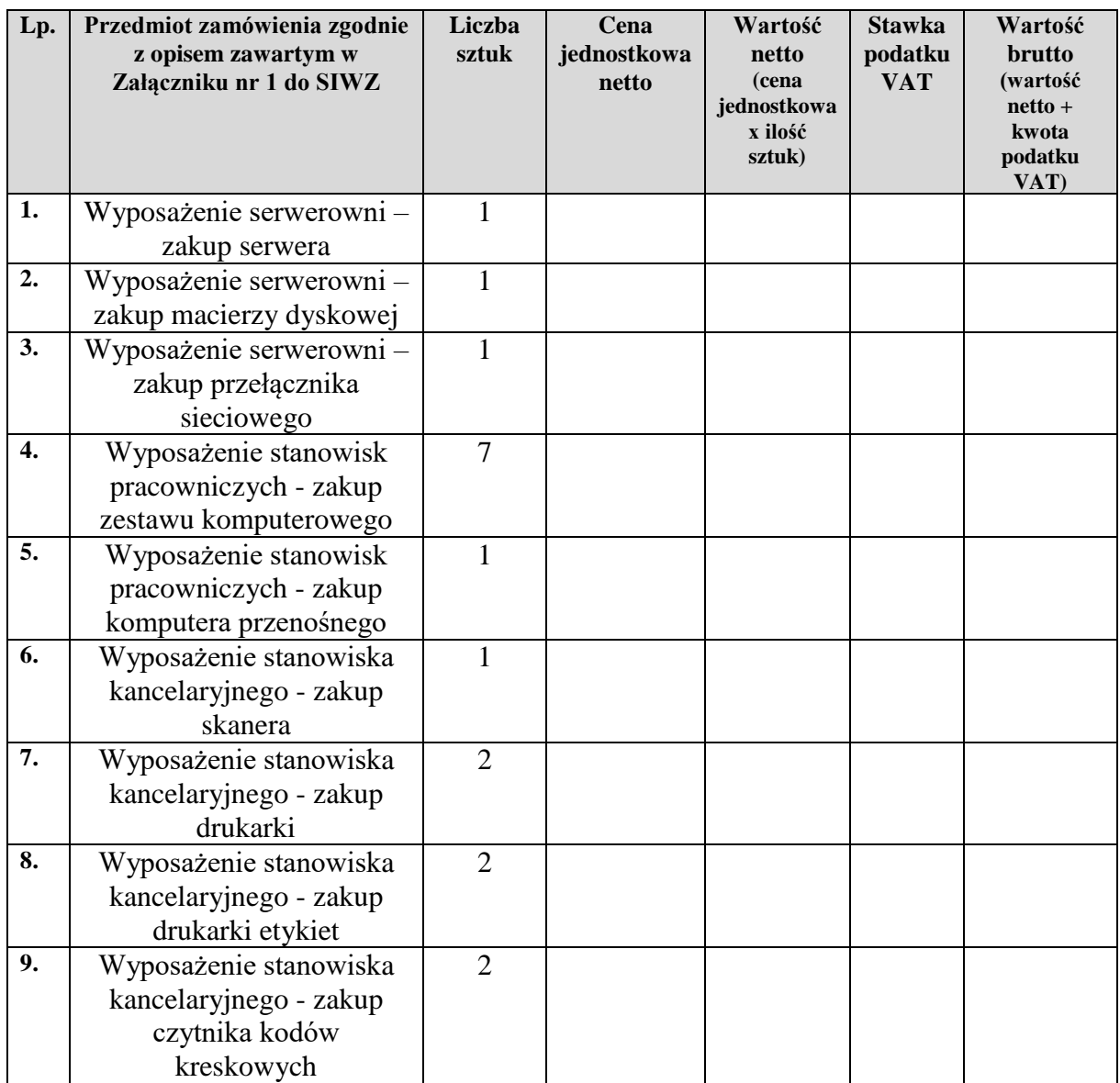

- 5. Oświadczamy, że uważamy się za związanych niniejszą ofertą na czas wskazany w Specyfikacji Istotnych Warunków Zamówienia.
- 6. Oświadczamy, że zawarty w Specyfikacji Istotnych Warunków Zamówienia wzór umowy został przez nas zaakceptowany i zobowiązujemy się w przypadku wybrania naszej oferty do zawarcia umowy na wymienionych w niej warunkach w miejscu i terminie wyznaczonym przez Zamawiającego.
- 7. Niżej podany zakres zamówienia zamierzamy zlecić do realizacji podwykonawcy/om\*\*\*\*:

Dla Części 1:\*\*\*\*

………………………………………………………………………………………… ………………………………………………………………………………………… ……………………………..…………………………………………………………

Dla Części 2:\*\*\*\*

………………………………………………………………………………………… ………………………………………………………………………………………… ……………………………..…………………………………………………………

- 8. Wykonawca udziela gwarancji na wszystkie zaoferowane systemy w ramach oferty złożonej na Część 1 zamówienia zgodnie z wymaganiami określonymi w SOPZ, który stanowi Załącznik nr 1 oraz we Wzorze umowy stanowiącym Załącznik nr 8.1 do SIWZ na okres…………….miesięcy.\*\*
- 9. Wykonawca, który składa ofertę na Część 2 zamówienia udziela gwarancji na zaoferowany sprzęt informatyczny (zestawy komputerowe – 7 szt.) w ramach złożonej oferty zgodnie z wymaganiami określonymi w SOPZ, który stanowi Załącznik nr 1 oraz we Wzorze umowy stanowiącym Załącznik nr 8.2 do SIWZ na okres……….miesięcy.\*\*(*Minimalny okres gwarancji to 24 miesiące na zaoferowany sprzęt informatyczny (zestawy komputerowe – 7 szt.) w ramach oferty zgodnie z Załącznikiem nr 1 do SIWZ. W przypadku zaoferowania przez Wykonawcę gwarancji poniżej 24 miesięcy, Zamawiający odrzuci ofertę na podstawie art. 89 ust. 1 pkt 2 ustawy.)*
- 10. Wykonawca, który składa ofertę na Część 2 zamówienia udziela gwarancji na zaoferowany sprzęt informatyczny (przełącznik sieciowy – 1 szt., komputer przenośny – 1 szt., skaner – 1 szt., drukarka – 2 szt., drukarka etykiet – 2 szt., czytnik kodów kreskowych – 2 szt.) w ramach złożonej oferty zgodnie z wymaganiami określonymi w SOPZ, który stanowi Załącznik nr 1 oraz we Wzorze umowy stanowiącym Załącznik nr 8.2 do SIWZ na okres 24 miesięcy.\*\*
- 11. Wybór mojej/naszej oferty nie będzie prowadził do powstania u Zamawiającego obowiązku podatkowego zgodnie z przepisami o podatku od towarów i usług.\*\*\*
- 12. Wybór mojej/naszej oferty będzie prowadził do powstania u Zamawiającego obowiązku podatkowego zgodnie z przepisami o podatku od towarów i usług. Powyższy obowiązek będzie dotyczył……………………………….(wpisać nazwę/rodzaj towaru lub usługi, które będą prowadziły do powstania u Zamawiającego obowiązku podatkowego zgodnie z przepisami o podatku od towarów i usług) objętych przedmiotem zamówienia, podlegających mechanizmowi odwróconego obciążenia VAT, a ich wartość netto (bez kwoty podatku VAT) będzie wynosiła……………zł.\*\*\*
- 13. Oświadczamy, że wszystkie informacje podane w ofercie oraz w oświadczeniach i dokumentach złożonych wraz z ofertą są aktualne i zgodne z prawdą oraz zostały

przedstawione z pełną świadomością konsekwencji wprowadzenia Zamawiającego w błąd przy przedstawianiu informacji.

14. Informujemy, iż oświadczenia i/lub dokumenty potwierdzające okoliczności, o których mowa w art. 25 ust. 1 pkt 1 i 3 ustawy znajdują się w formie elektronicznej pod następującymi adresami internetowych ogólnodostępnych i bezpłatnych baz danych:\*\*\*\*

………………………………………………………………………………………… ………………………………………………………………………………………… ……………………………..…………………………………………………………

15. Informujemy, iż Zamawiający posiada oświadczenia i/lub dokumenty potwierdzające okoliczności, o których mowa w art. 25 ust. 1 pkt 1 i 3 ustawy\*\*\*\* *(wskazać jakie)*

………………………………………………………………………………………… ………………………………………………………………………………………… ……………………………..…………………………………………………………

- 16. Załącznikami do niniejszej oferty stanowiącymi jej integralną treść są:
	- 1. …………………………
	- 2. …………………………
	- 3. …………………………

\* wypełniają jedynie Wykonawcy wspólnie ubiegający się o udzielenie zamówienia (spółki cywilne lub konsorcja);

\*\* Wykonawca wypełnia tylko te punkty w zakresie części zamówienia, na którą/które składa ofertę. W przypadku, gdy Wykonawca nie składa oferty na wszystkie części zamówienia, zobowiązany jest wpisać "Nie dotyczy" w punkcie dotyczącym części, na którą nie składa oferty;

\*\*\* niepotrzebne skreślić;

\*\*\*\* uzupełnić lub jeśli nie dotyczy wpisać "Nie dotyczy".

…………….……. *(miejscowość),* dnia ………….……. r. …………………………………………

*(podpis)*